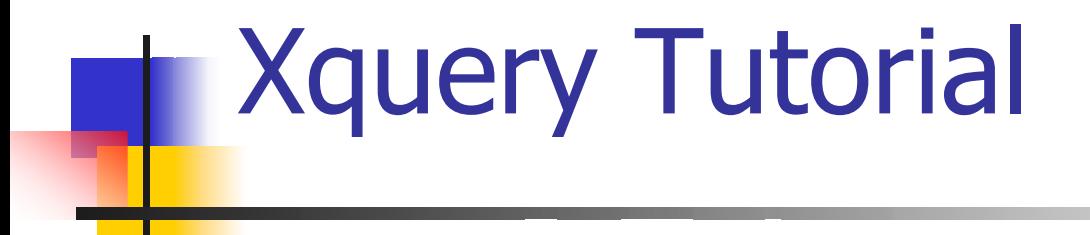

## Craig Knoblock University of Southern California

# References

#### H XQuery 1.0: An XML Query Language

- www.w3.org/TR/xquery/
- **NAML Query Use Cases** 
	- www.w3.org/TR/xmlquery-use-cases
- **Demonstration site:** 
	- http://www.cocoonhive.org/xquery/xqueryform.html
- **Example 7 Nutorial by Fankhauser & Wadler** 
	- www.research.avayalabs.com/user/wadler/papers/ xquery-tutorial/ xquery-tutorial.pdf

#### Example XML Document: bib.xml

 $<$ bib $>$ 

 $<$ book year="1994">

<title>TCP/IP Illustrated</title>

<author><last>Stevens</last><first>W.</first></author>

<publisher>Addison-Wesley</publisher>

 $\epsilon$  <price> 65.95 $\epsilon$ /price>

 $<$ /book $>$ 

```
<book year="1992">
```
<title>Advanced Programming in the Unix

environment</title>

<author><last>Stevens</last><first>W.</first></author>

<publisher>Addison-Wesley</publisher>

<price>65.95</price>

</book>

### Example XML Document: bib.xml

<book year="2000">

<title>Data on the Web</title>

<author><last>Abiteboul</last><first>Serge</first></author>

<author><last>Buneman</last><first>Peter</first></author>

<author><last>Suciu</last><first>Dan</first></author>

<publisher>Morgan Kaufmann Publishers</publisher>

<price> 39.95</price>

 $<$ /book $>$ 

<book year="1999">

<title>The Economics of Technology and Content for Digital TV</title> <editor> <last>Gerbarg</last><first>Darcy</first> <affiliation>CITI</affiliation> </editor>

<publisher>Kluwer Academic Publishers</publisher>

<price>129.95</price>

 $<$ /book $>$ 

# Xquery Overview

- **X**query is an expression language
	- **Every statement evaluates to some result** 
		- **Let**  $*x := 5$  **let**  $sy := 6$  **return**  $10*sx+sy$
		- **Evaluates to 56**
- **Primitive types** 
	- **Number, boolean, strings, dates, times, durations,** and XML types
- **Derived types** 
	- **Restrictions of other types (e.g., range types)**

# Nodes and Expressions

- **Narious functions create or return nodes** 
	- **Document function reads an XML file** 
		- document("http://www.isi.edu/infoagents/courses/iiweb/bib.xml")/bib
		- We will use /bib throughout, but you must use the expansion to run the demo
	- **Element constructor creates a node:** 
		- <doc><par>Blah Blah</par></doc>
	- **Use curly braces to embed Xquery expressions** inside an element constructor

# Path Expressions

- **X**query uses path expressions from Xpath (a W3C standard)
- **Let**  $$book :=$

document("mybook.xml)/book return \$book/chapter

- **•** /book selects the child elements named book
- **Diangler Shook/chapter selects the child elements of** the top-level book elements

# FLWR Expressions

- $\overline{\phantom{a}}$ For/Let, Where, Result Expressions
- $\mathcal{L}_{\rm{max}}$  $\mathsf{thm}$  > {

let \$book := document("mybook.xml")/book for \$ch in \$book/chapter where \$book/chapter/num < 10 return <h2>{\$ch/title}</h2> </html>

# Projection

**College**  Return the names of all authors of books /bib/book/author

#### =

<author><last>Stevens</last><first>W.</first></author><author><last>Stevens</last><first>W.</first></author><author><last>Abiteboul</last><first>Serge</first></author> <author><last>Buneman</last><first>Peter</first></author><author><last>Suciu</last><first>Dan</first></author>

Project (cont.)

=

=

 $\overline{\phantom{a}}$  The same query can also be written as a for loop /bib/book/author

for \$bk in /bib/book return for \$aut in \$bk/author return \$aut

<author><last>Stevens</last><first>W.</first></author><author><last>Stevens</last><first>W.</first></author><author><last>Abiteboul</last><first>Serge</first></author> <author><last>Buneman</last><first>Peter</first></author><author><last>Suciu</last><first>Dan</first></author>

## Selection

=

 $\mathbb{R}^n$  Return the titles of all books published before 1997 /bib/book[@year < "1997"]/title

<title>TCP/IP Illustrated</title>

<title>Advanced Programming in the Unix environment</title>

 $\overline{\phantom{a}}$  Return the titles of all books published before 1997 /bib/book[@year < "1997"]/title

=

for \$bk in /bib/book where \$bk/@year < "1997" return \$bk/title

=

<title>TCP/IP Illustrated</title>

<title>Advanced Programming in the Unix environment</title>

=

 $\overline{\phantom{a}}$  Return book with the title "Data on the Web" /bib/book[title = "Data on the Web"]

<book year="2000"> <title>Data on the Web</title> <author><last>Abiteboul</last><first>Serge</first></author ><author><last>Buneman</last><first>Peter</first></author><author><last>Suciu</last><first>Dan</first></author> <publisher>Morgan Kaufmann Publishers</publisher> <price> 39.95</price> </book>

 $\overline{\phantom{a}}$  Return the price of the book "Data on the Web" /bib/book[title = "Data on the Web"]/price

<price> 39.95</price>

=

How would you return the book with a price of \$39.95?

П Return the book with a price of \$39.95 for \$bk in /bib/book where \$bk/price = " 39.95" return \$bk

#### =

<book year="2000"> <title>Data on the Web</title> <author><last>Abiteboul</last><first>Serge</first></author> <author><last>Buneman</last><first>Peter</first></author><author><last>Suciu</last><first>Dan</first></author> <publisher>Morgan Kaufmann Publishers</publisher> <price> 39.95</price> </book>

#### **Construction**

× Return year and title of all books published before 1997 for \$bk in /bib/book where \$bk/@year < "1997" return <br/>book>{ \$bk/@year, \$bk/title }</book> =

```
<book year="1994">
```
<title>TCP/IP Illustrated</title>

</book>

```
<book year="1992">
```
<title>Advanced Programming in the Unix environment</title> </book>

## **Grouping**

F. Return titles for each author for \$author in distinct(/bib/book/author/last) return  $\alpha$  <author name={  $\alpha$  \text() }  $>$ 

```
\{ /bib/book[author/last = $author]/title \}
```
</author>

#### $=$

```
<author name="Stevens">
```
<title>TCP/IP Illustrated</title>

<title>Advanced Programming in the Unix environment</title>

</author>

```
<author name="Abiteboul">
```
<title>Data on the Web</title>

```
</author>
```
…

#### **Join**

× Return the books that cost more at amazon than fatbrain Let \$amazon := document(http://www.amazon.com/books.xml), Let \$fatbrain := document(http://www.fatbrain.com/books.xml) For \$am in \$amazon/books/book, \$fat in \$fatbrain/books/book Where \$am/isbn = \$fat/isbn and \$am/price > \$fat/price Return <br />book>{ \$am/title, \$am/price, \$fat/price }<br />book>

### **Example Query 1**

<bib>

{ for \$b in /bib/book

where \$b/publisher = "Addison-Wesley" and \$b/@year > 1991 return <br/>book year={  $$b/\omega$ year }> { \$b/title }  $<$ /book> }

 $\langle$ bib $\rangle$ 

What does this do?

### **Result Query 1**

<bib>

<book year="1994">

<title>TCP/IP Illustrated</title>

</book>

<book year="1992">

<title>Advanced Programming in the Unix environment</title>

</book>

 $<$ /bib $>$ 

## **Example Query 2**

<results>

{ for \$b in document("http://www.bn.com/bib.xml")/bib/book,

\$t in \$b/title,

\$a in \$b/author

return

<result>

{ \$t } { \$a } </result> }

</results>

#### **Result Query 2**

<results><result><title>TCP/IP Illustrated</title> <last>Stevens </last></result><result><title>Advanced Programming in the Unix environment</title> <last>Stevens</last></result><result><title>Data on the Web</title><last>Abiteboul</last></result><result> <title>Data on the Web</title><last>Buneman</last></result><result><title>Data on the Web</title> <last>Suciu</last></result></results>

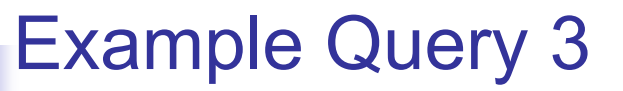

```
<books-with-prices>
```
{

```
for $b in document("http://www.bn.com/bib.xml")//book,
     $a in document("http://www.amazon.com/reviews.xml")//entry
  where $b/title = $a/title
  return<book-with-prices>
       { $b/title }
         <price-amazon>{ $a/price/text() }</price-amazon>
         <price-bn>{ $b/price/text() }</price-bn>
     </book-with-prices>
}
</books-with-prices>
```
#### Result Query 3

<books-with-prices>

<book-with-prices>

<title>TCP/IP Illustrated</title>

<price-amazon>65.95</price-amazon>

<price-bn> 65.95</price-bn>

</book-with-prices>

<book-with-prices>

<title>Advanced Programming in the Unix environment</title>

<price-amazon>65.95</price-amazon>

<price-bn>65.95</price-bn>

</book-with-prices>

<book-with-prices>

<title>Data on the Web </title>

<price-amazon>34.95</price-amazon>

<price-bn> 39.95</price-bn>

</book-with-prices>

</books-with-prices>

#### Example Query 4

<bib>

{ for \$b in document("www.bn.com/bib.xml")//book where \$b/publisher = "Addison-Wesley" and \$b/@year > "1991" return <br/> <br/> <br/> <br/> <br/> <br/> $\label{eq:2}$  <br/> $% \begin{array}{l} \mbox{Fermi} \leftarrow \text{Fermi} \leftarrow \text{Ferm$ sortby (title) }  $<$ /bib $>$ 

#### Example Result 4

<bib>

<book year="1992">

<title>Advanced Programming in the Unix environment</title>

</book>

<book year="1994">

<title>TCP/IP Illustrated</title>

</book>

 $<$ /bib $>$